## SAP ABAP table ATISSR\_LT\_HEADERT { Kopftabelle mit Texten (TISSR\_LT\_HEADERT)}

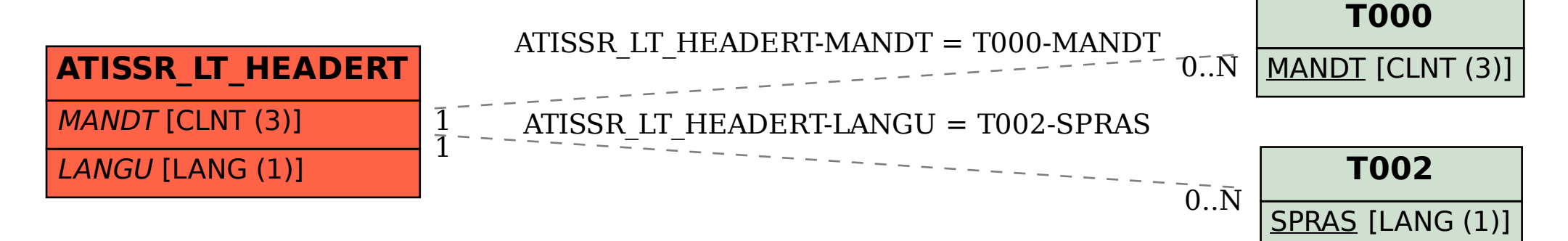